令和5年6月26日

保護者の皆様へ

釧路町立遠矢中学校 校長 佐藤 毅

## **欠席・遅刻の学校への連絡について(ご案内)**

さて、午前8時からの教職員打合のため、保護者の皆様には欠席・遅刻の電話連絡においてご不便をお かけしています。つきましては、欠席・遅刻の連絡方法にメールによる連絡もご利用できますので、次の いずれかの方法で、欠席・遅刻の連絡をしていただきますようお願いします。 向暑の候、保護者の皆様には、日頃より本校教育活動へのご理解・ご協力ありがとうございます。

(1)**メールによる連絡**(前日以降、できるだけ当日8:00までにお願いします。)

※ メールによる欠席・遅刻届の入手・提出方法の詳細は本通知をご覧ください。

**※ 状況確認などが必要な場合は、後ほど担任等が連絡させていただきます。**

※ 兄弟姉妹が一緒に欠席等の場合は、再度届け出専用メールアドレスへ空メールを送信するか、 届け出完了画面の「新規届け出追加」より届け出をお願いします。(生徒個人ごとの連絡)

(2)**電話による連絡**(当日7:40以降、できるだけ7:55までにお願いします。)

## **◎「各種感染症」に関わる連絡は直接電話で連絡をお願いします。**

**■ メールによる欠席・遅刻届の入手・提出方法 ■**

メールによる欠席・遅刻届の提出は、以下の手順でお願いします。

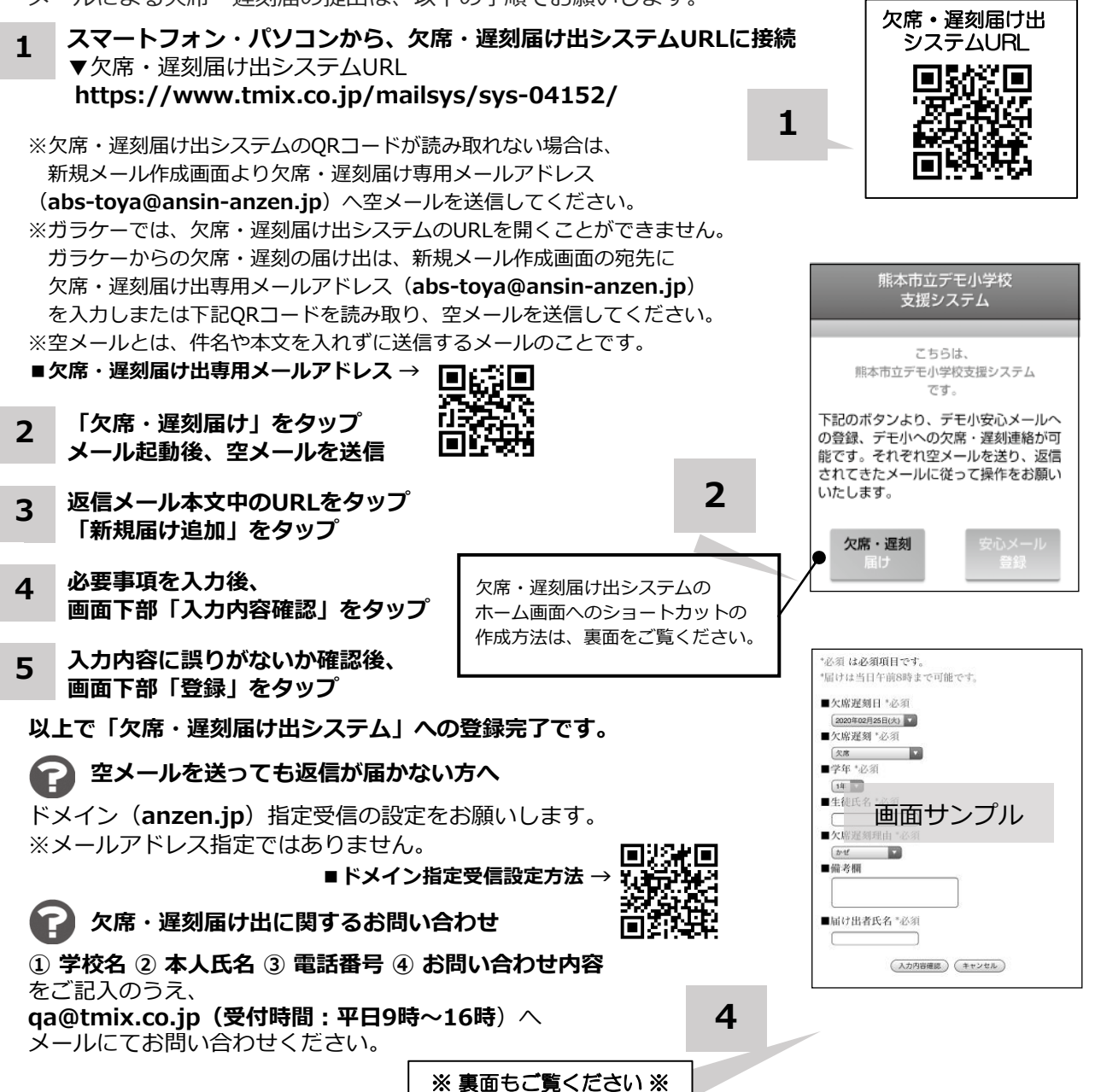

**ホーム画面に「欠席・遅刻届け出システム」のショートカットを作成する**

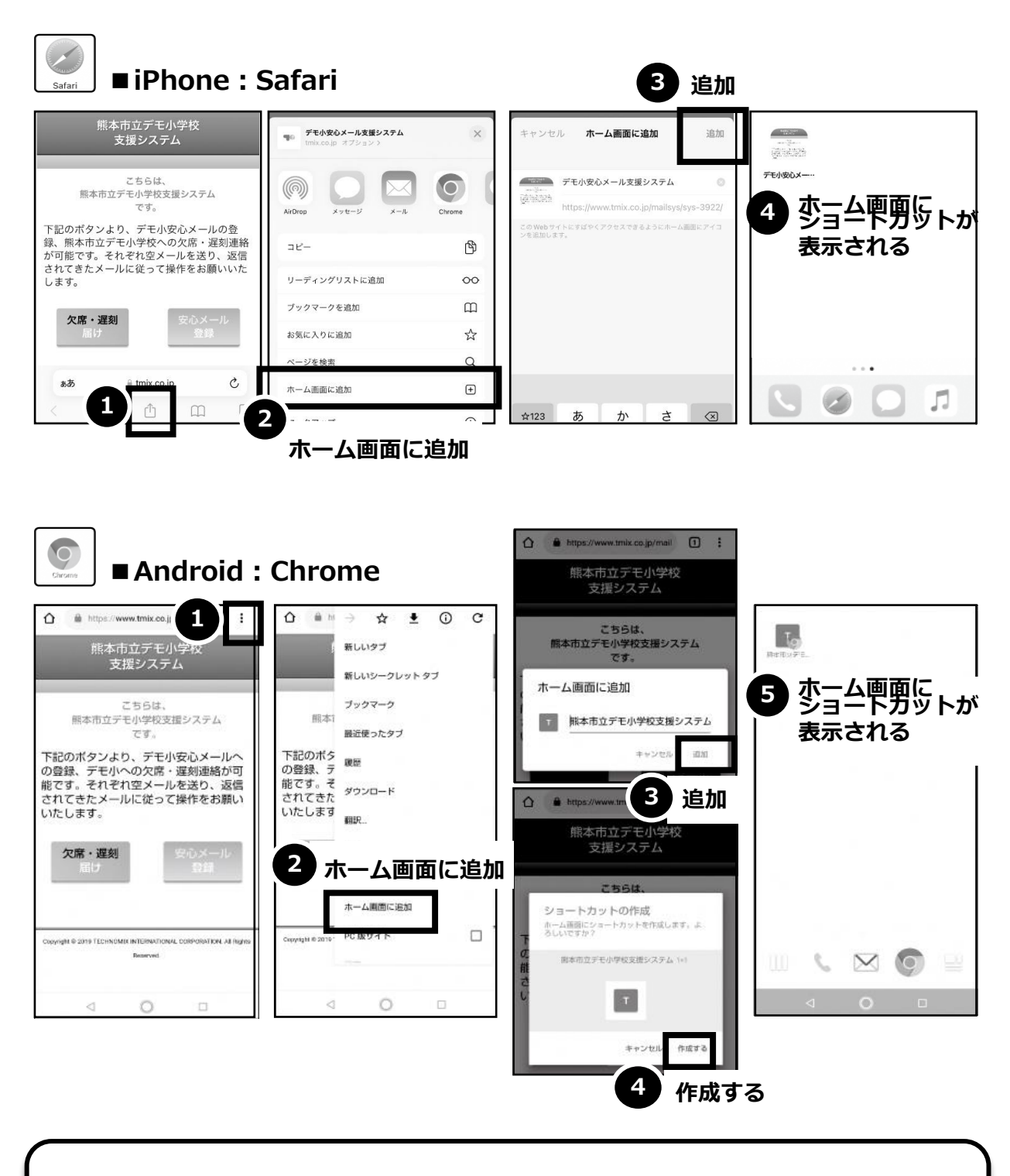

欠席・遅刻届け出システムのショートカット作成が難しい場合は、 **欠席・遅刻届け出専用メールアドレスを携帯電話の電話帳に登録**してください。

**欠席・遅刻届け出に関するお問い合わせ**

**① 学校名 ② 本人氏名 ③ 電話番号 ④ お問い合わせ内容** をご記入のうえ、 **qa@tmix.co.jp(受付時間:平日9時~16時**)へメールにてお問い合わせください。